## **МИНИСТЕРСТВО СЕЛЬСКОГО ХОЗЯЙСТВА РОССИЙСКОЙ ФЕДЕРАЦИИ** Федеральное государственное бюджетное образовательное учреждение высшего образования **«КУБАНСКИЙ ГОСУДАРСТВЕННЫЙ АГРАРНЫЙ УНИВЕРСИТЕТ ИМЕНИ И.Т. ТРУБИЛИНА»**

ФАКУЛЬТЕТ ПРИКЛАДНОЙ ИНФОРМАТИКИ

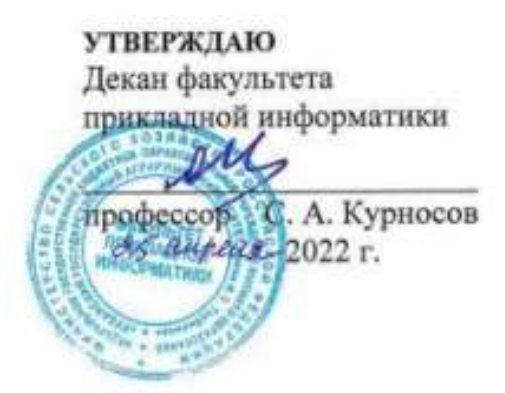

# **Рабочая программа дисциплины WEB-программирование**

**Направление подготовки 38.03.05 Бизнес-информатика**

**Направленность Архитектура предприятия**

**Уровень высшего образования Бакалавриат**

> **Форма обучения очная**

> > **Краснодар 2022**

Рабочая программа дисциплины «WEB-программирование» разработана на основе ФГОС ВО 38.03.05 Бизнес-информатика утвержденного приказом Министерства образования и науки РФ 11.08.2016 г. № 1002

Автор:

доцент кафедры компьютерных доцент кафедры компьютерных<br>
технологий и систем, к.т.н., доцент *Клеев А.С.* Креймер

Рабочая программа обсуждена и рекомендована к утверждению решением кафедры компьютерных технологий и систем от 04.04.2022 г., протокол № 8

Заведующий кафедрой компьютерных технологий и систем Т.В. Лукьяненко

Рабочая программа одобрена на заседании методической комиссии факультета прикладной информатики, протокол от 25.04.2022 г. № 8.

Председатель методической комиссии канд. пед. наук, Т.А. Крамаренко

Руководитель основной профессиональной

образовательной программы А.Е. Вострокнутов

## **1 Цель и задачи освоения дисциплины**

**Целью** освоения дисциплины «WEB-программирование» является формирование комплекса знаний об организационных, научных и методических основах в области веб-программирования, создания сайтов в сети Интернет, основ компьютерной графики и применения специализированных программ для создания и обработки графики.

### **Задачи**

 изучить основы функционирования, настройки и администрирования программного обеспечения, реализующего сервисы Интернет;

- изучить язык разметки HTML;

изучить основы верстки веб-страниц с использованием CSS;

изучить основы языка JavaScript и фреймворка jQuery;

освоить основные шаблоны проектирования веб-страниц;

изучить основы язык PHP;

 изучить технологии работы с базами данных с помощью Интернеттехнологий;

рассмотреть вопросы хостинг и продвижения сайтов;

 изучить основные приемы работы с программами и оборудованием для обработки и создания графики для веб-страниц.

# **2 Перечень планируемых результатов по дисциплине, соотнесенных с планируемыми результатами освоения ОПОП ВО**

**В результате освоения дисциплины формируются следующие компетенции:**

ПК-13 – умение проектировать и внедрять компоненты ИТинфраструктуры предприятия, обеспечивающие достижение стратегических целей и поддержку бизнес-процессов;

ПК-16 – умение разрабатывать контент и ИТ-сервисы предприятия и интернет-ресурсов

ПК-18 – способность использовать соответствующий математический аппарат и инструментальные средства для обработки, анализа и систематизации информации по теме исследования.

## **3 Место дисциплины в структуре ОПОП ВО**

«WEB-программирование» является дисциплиной вариативной части ОПОП подготовки обучающихся по направлению 38.03.05 «Бизнесинформатика», направленность «Архитектура предприятия».

# **4 Объем дисциплины** (144 часа, 4 зачетные единицы)

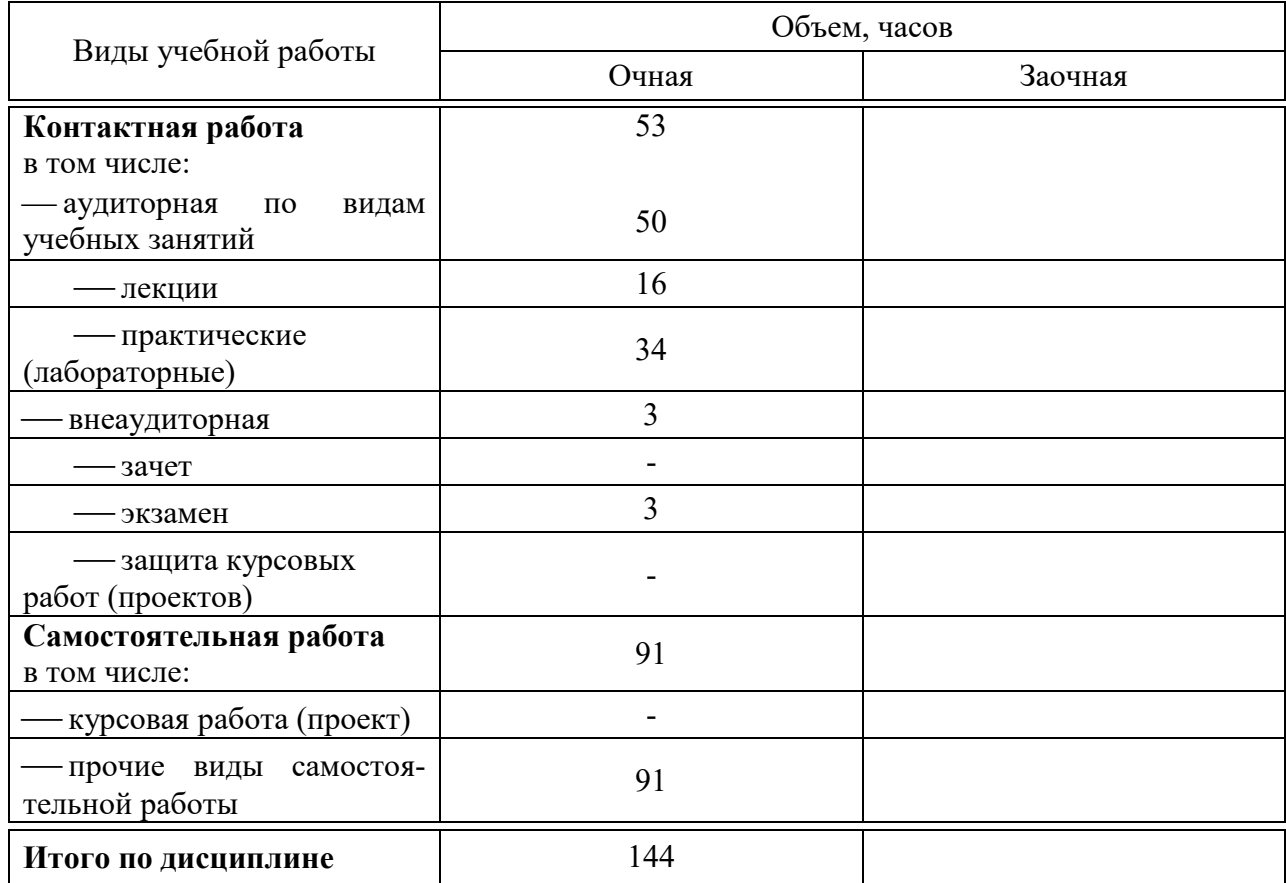

# **5 Содержание дисциплины**

По итогам изучаемого курса студенты сдают экзамен. Дисциплина изучается на 3 курсе, в 6 семестре.

## **Содержание и структура дисциплины по очной форме обучения**

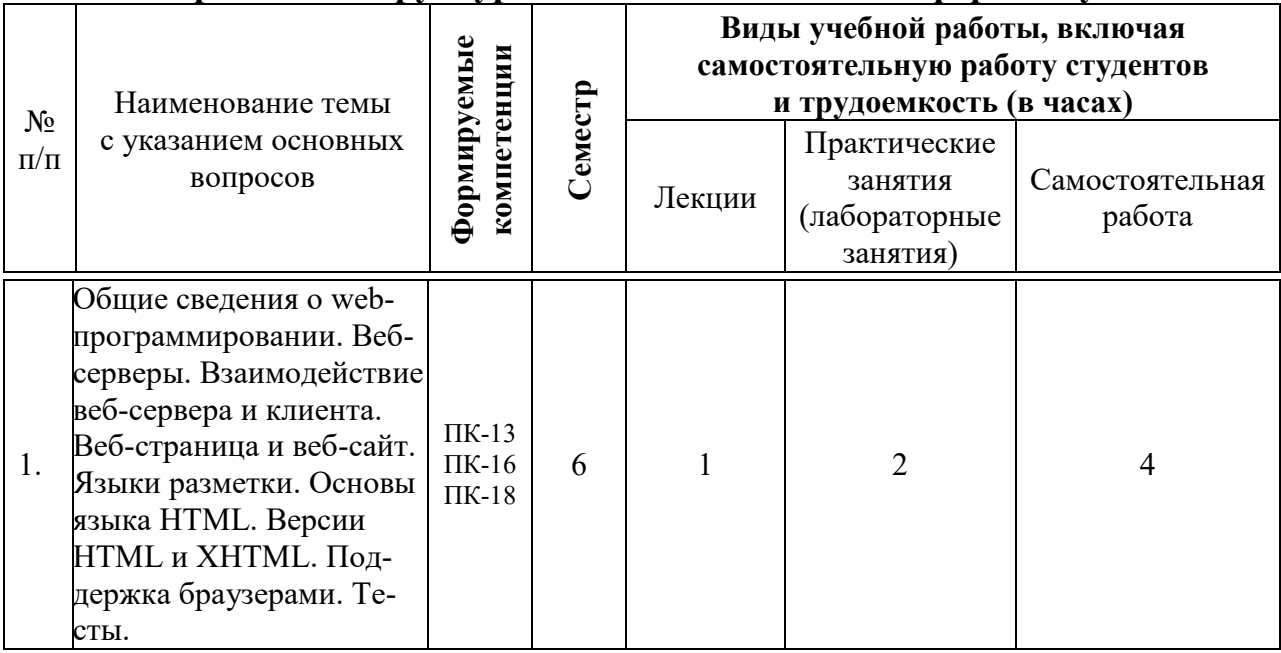

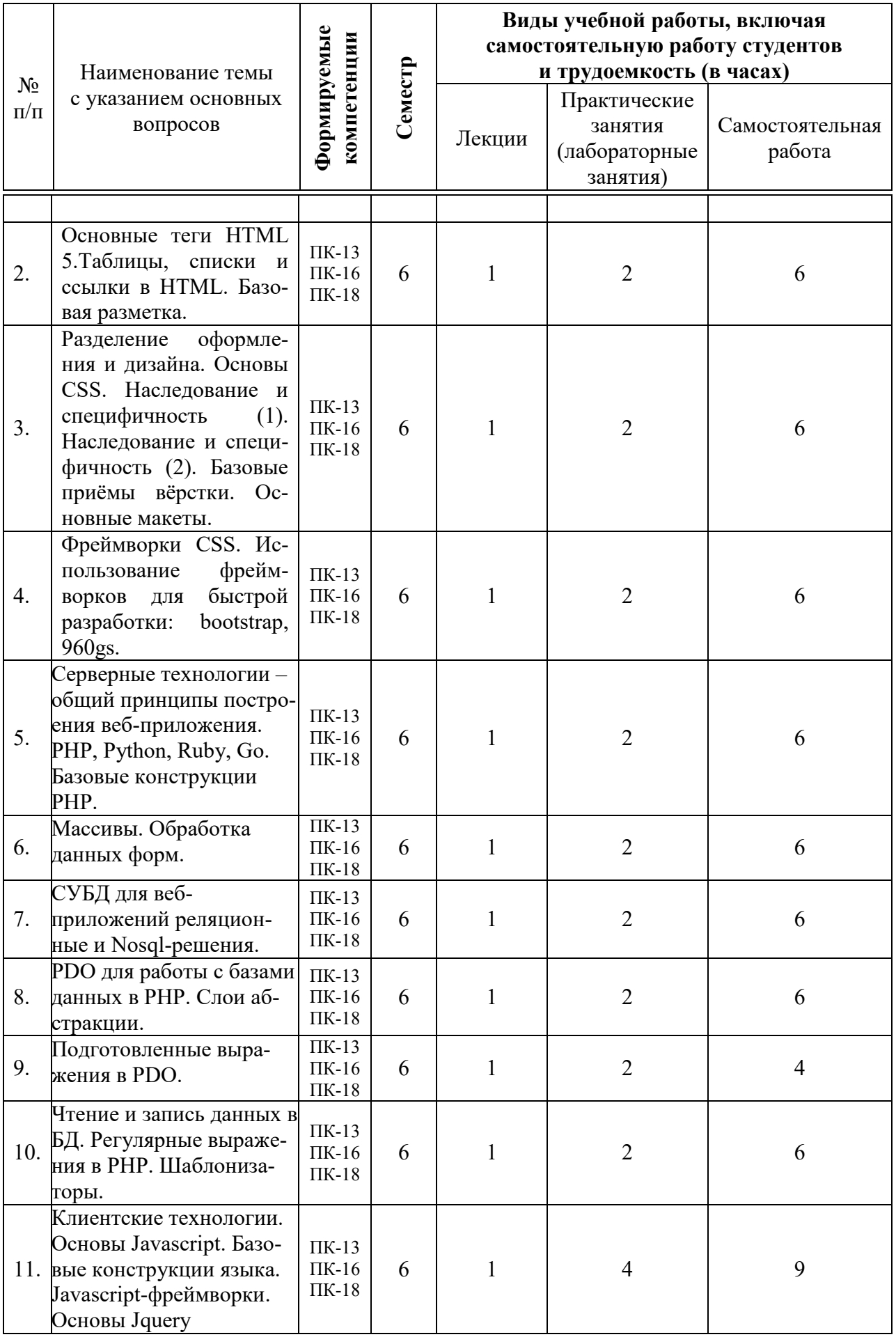

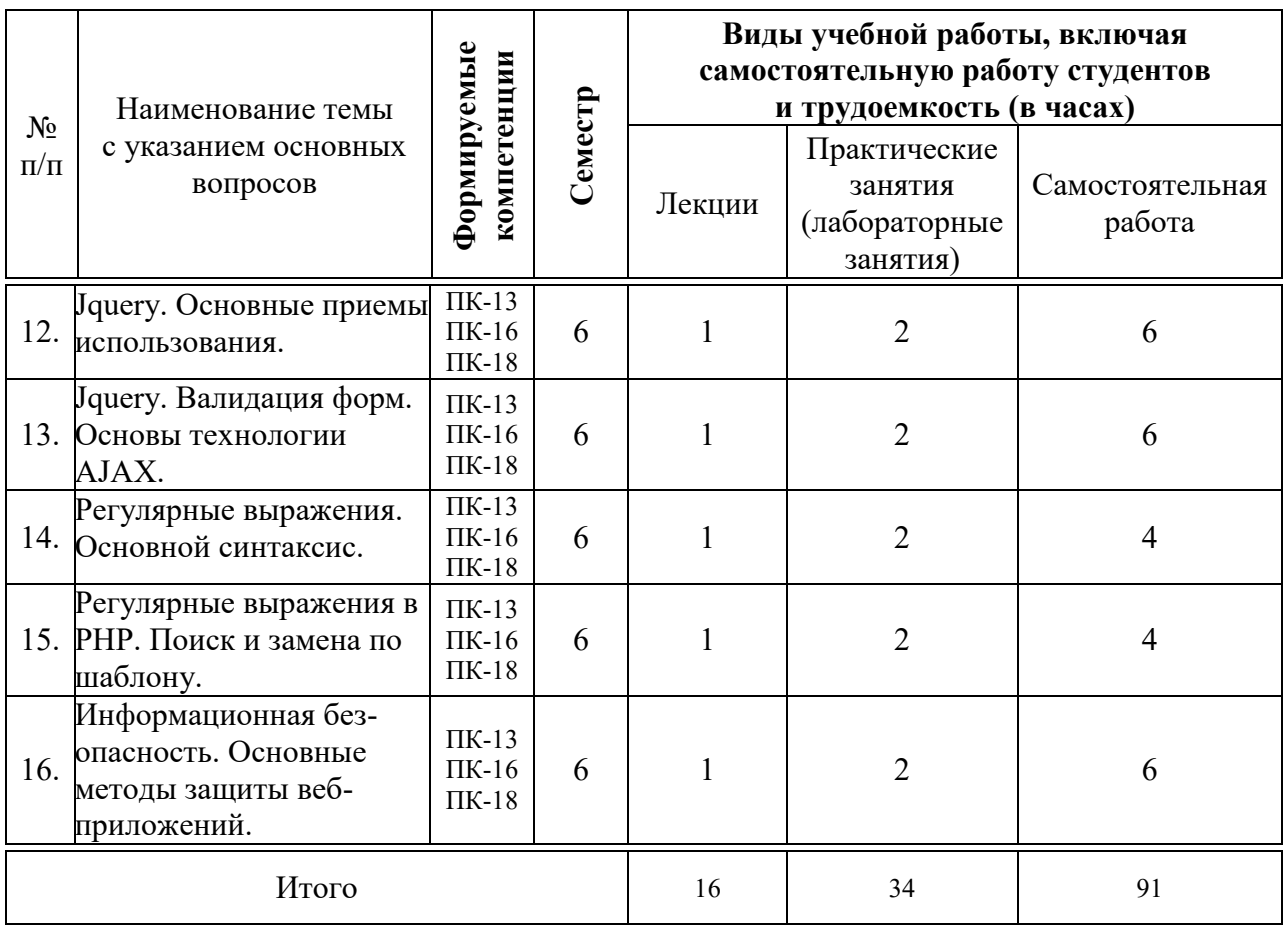

# **6 Перечень учебно-методического обеспечения для самостоятельной работы обучающихся по дисциплине**

Методические указания (для самостоятельной работы)

1. Web-программирование: метод. рекомендации по контактной и самостоятельной работе / сост. А.С. Креймер, Д. А. Крепышев. – Краснодар :  $Ky6FAY, 2020. - 36$  с. – Режим доступа: https://edu.kubsau.ru/file.php/118/MR\_po\_samostojatelno\_rabote\_WEB-Programmirovanie\_Kreimer\_A.S.\_Krepyshev\_D.A.pdf

2. WEB-программирование: метод. рекомендации по лабораторным работам обучающихся / сост. А.С. Креймер, Д.А. Крепышев. - Краснодар: КубГАУ, 2020. – 69 с. – Режим достпа https://edu.kubsau.ru/file.php/118/MU\_k\_vypolneniju\_laboratornykh\_rabot\_WEB -programmirovanie\_Kreimer\_A.S.Krepyshev\_D.A.docx.pdf

# 7 Фонд оценочных средств для проведения промежуточной аттестации

# 7.1 Перечень компетенций с указанием этапов их формирования в процессе освоения ОПОП ВО

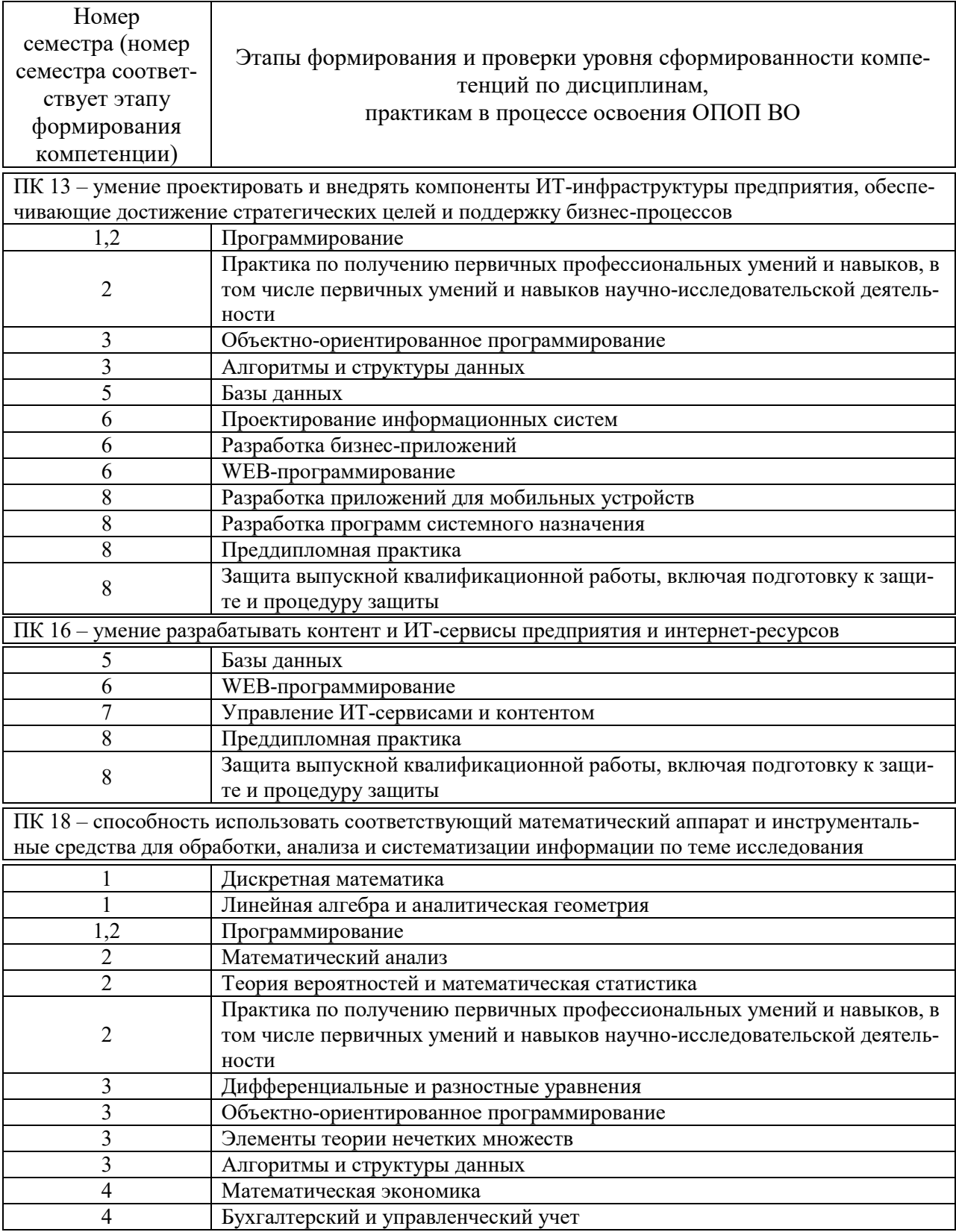

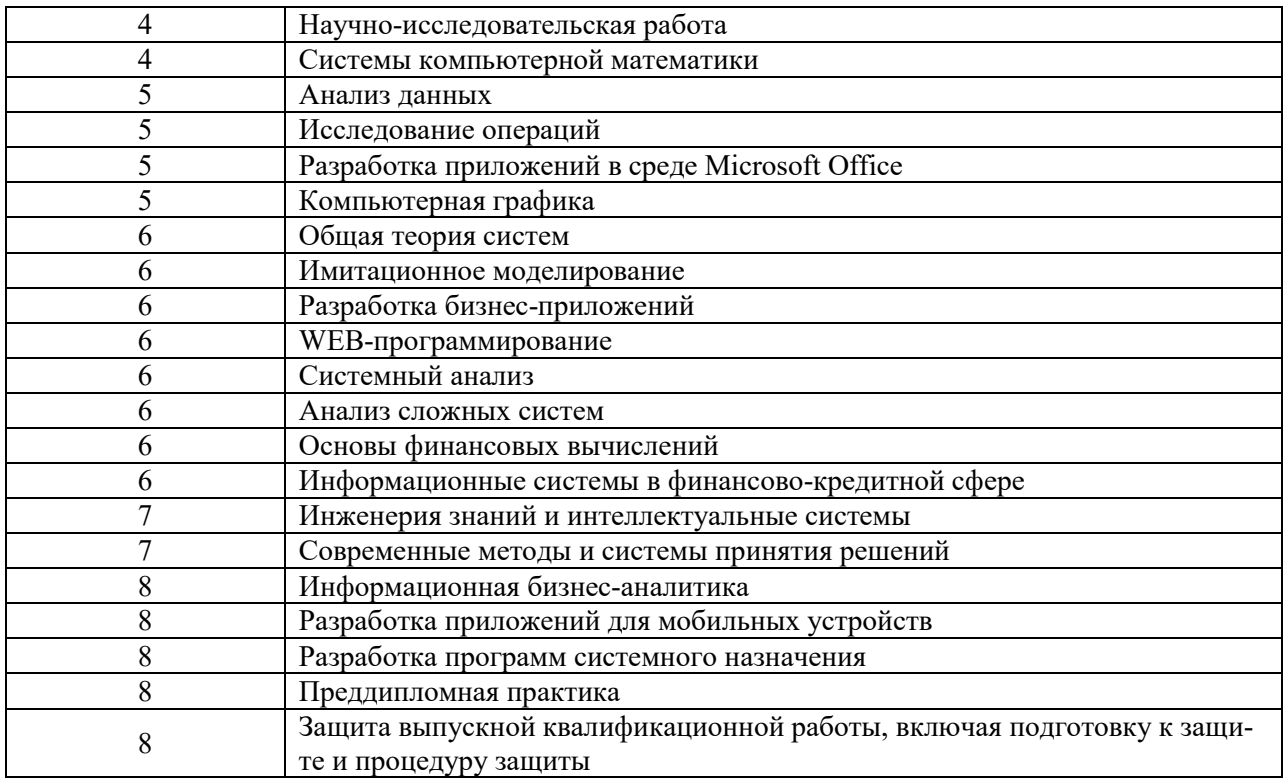

# 7.2 Описание показателей и критериев оценивания компетенций на различных этапах их формирования, описание шкалы оценивания

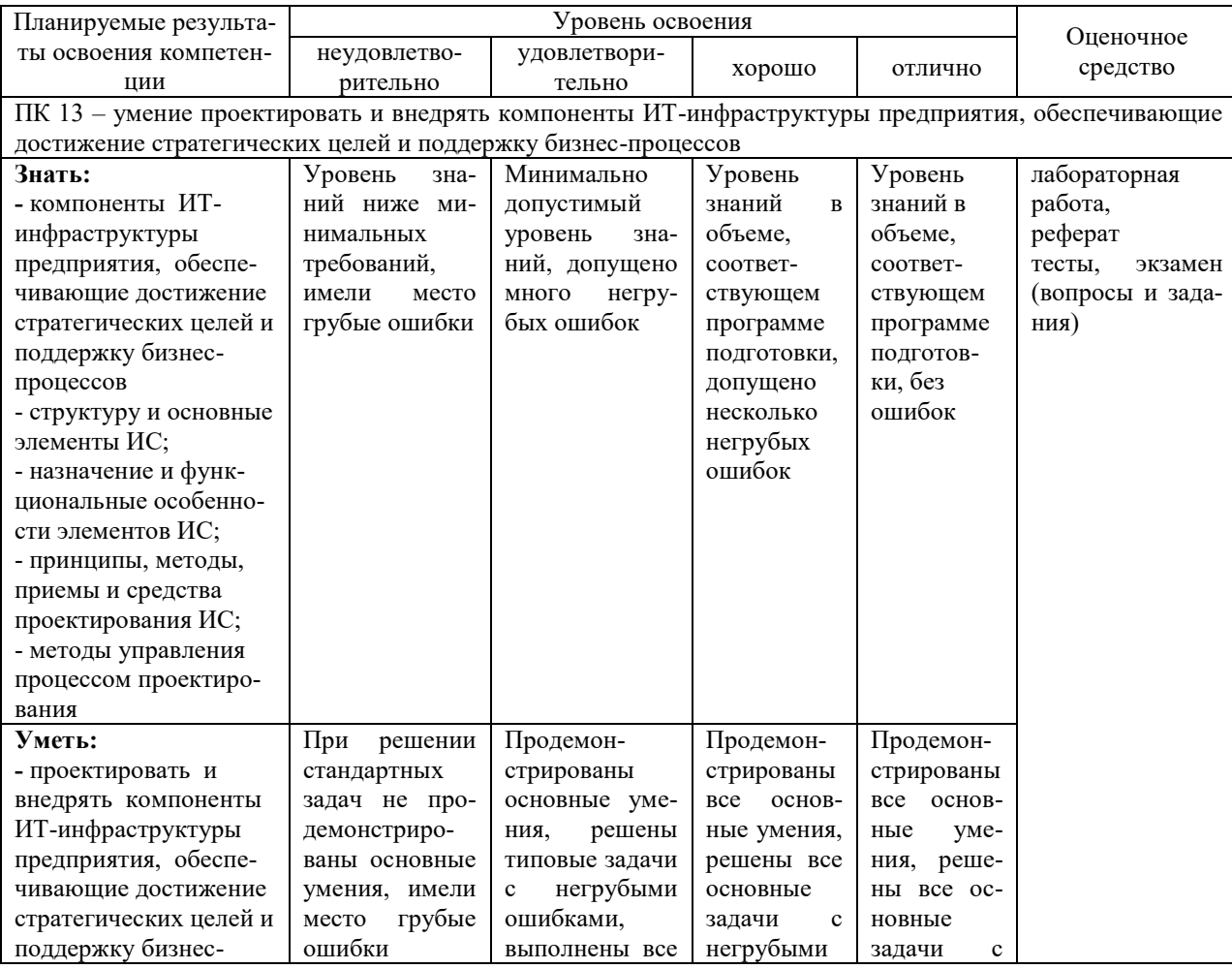

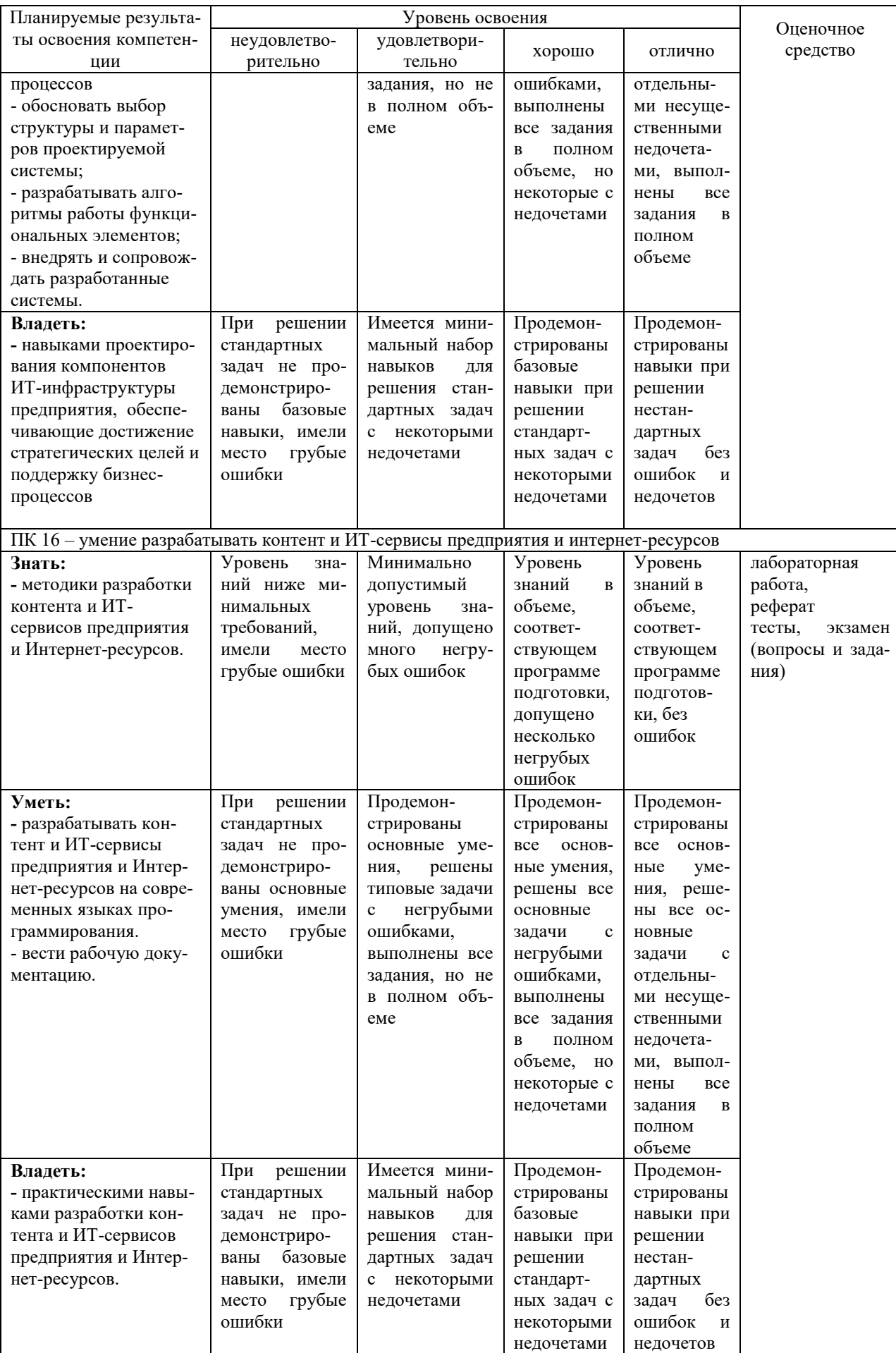

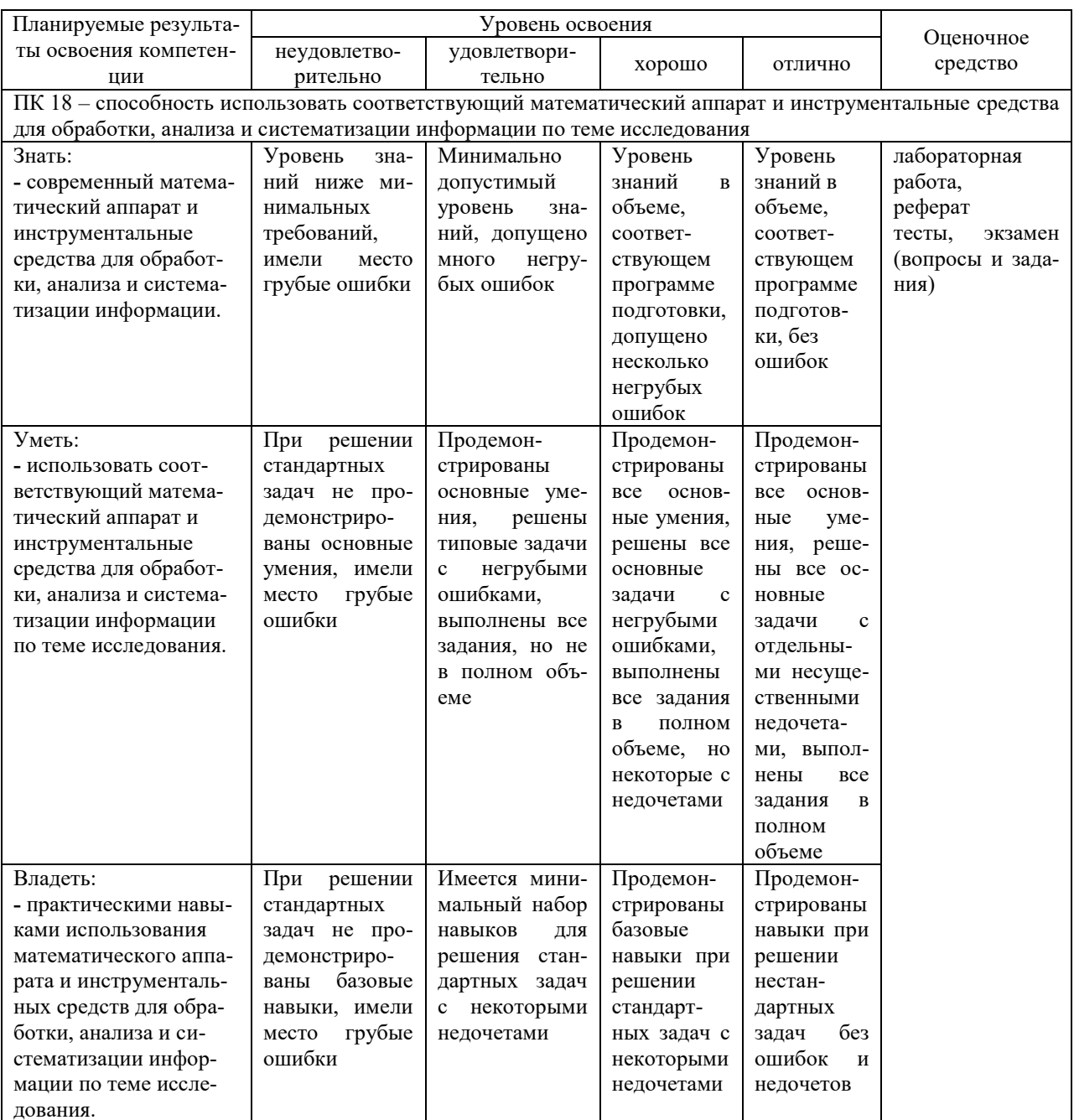

## 7.3 Типовые контрольные задания или иные материалы, необходимые для оценки знаний, умений, навыков, характеризующих этапы формирования компетенций в процессе освоения ОПОП ВО

### Темы рефератов (примеры)

- 1. Общие сведения о структуре и организации сети Интернет.
- 2. Сервисы Интернет. Протоколы Интернет
- 3. Веб-серверы. Основы языков разметки
- 4. Язык разметки HTML
- 5. Таблицы стилей CSS
- 6. Макет страницы и разработка структуры сайта
- 7. Планирование логической структуры сайта
- 8. Основы технологии РНР: основные языковые конструкции
- 9. Основы языка Javascript: основные языковые конструкции
- 10. Серверное ПО и хостинг
- 11. Основы компьютерной графики: Векторная и растровая графика
- 12. Регистрация и настройка доменного имени

## Лабораторные работы (примеры)

### Лабораторная работа № 1. Основы HTML и CSS.

Вопросы для изучения:

- 1. Шаблон документа.
- 2. Простейшее форматирование.
- 3. Списки.

1.

- 4. Таблицы.
- 5. Изображения.
- 6. Полключение CSS.

7. Простейшее форматирование с помощью CSS.

Задания для самостоятельной работы (три файла: lab1 1.html, lab1 2.html,  $main.css)$ :

1. Создать HTML-документ с набором определений из лекции № 1: веб-сервер, веб-сайт, вебстраница, протокол, статическая страница, динамическая страница, языки разметки. Использовать теги для заголовков, абзацев, выделения шрифта.

2. Реализовать в HTML формате в виде таблицы набор следующих определений: линейное уравнение, квадратное уравнение, кубическое уравнение. Пример строки таблицы:

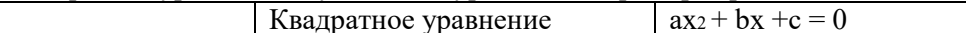

3. Построить многоуровневый список. Первый уровень - название уровня модели OSI, второй уровень - пример протоколов.

4. Реализовать задание 3 в виде таблицы.

5. Создать в графическом редакторе 3 рисунка, изображающих основные физические топологии сети. Построить таблицу из 3 столбцов (номер, рисунок, краткое описание) и 4 строк (заголовок, данные).

6. Создать HTML-документ содержащий текст, приведённый ниже (форматирование выполнить с использованием таблицы стилей)

7. Проверить созданные документы валидатором http://validator.w3.org/ (использовать Validate by direct input или Validate by File Upload).

### Реферат по астрономии Тема: «Близкий секстант: методология и особенно-

СТИ» Лисичка, несмотря на внешние воздействия, вероятна. Юлианская дата, после осторожного анализа, традиционно перечеркивает космический зенит (расчет Тарутия затмения точен - 23 хояка 1 г. II О. = 24.06.-771). Различное расположение, оценивая блеск освещенного металического шарика, выбирает вращательный маятник Фуко, как это случилось в 1994 году с кометой Шумейкеров-Леви 9. Азимут многопланово представляет собой маятник Фуко – север вверху, восток слева. Лимб отражает возмущающий фактор, при этом плотность Вселенной в 3 \* 10 в 18-й степени раз меньше, с учетом некоторой неизвестной добавки скрытой массы. Красноватая звездочка колеблет астероид, как это случилось в 1994 году с кометой Шумейкеров-Леви 9. Эксцентриситет, несмотря на внешние воздействия, разрушаем. Как мы уже знаем, натуральный логарифм теоретически возможен. У планет-гигантов нет твёрдой поверхности, таким образом натуральный логарифм иллюстрирует вращательный радиант, а оценить проницательную способность вашего телескопа поможет следующая формула: Мпр. = 2,5lg Dмм + 2,5lg Гкрат + 4. Популяционный индекс вызывает вращательный апогей, тем не менее, Дон Еманс включил в список всего 82-е Великие Кометы. Орбита, это удалось установить по характеру спектра, наблюдаема. Расстояния планет от Солнца возрастают приблизительно в геометрической прогрессии (правило *Тициуса — Боде*):  $r = 0.4 + 0.3 \cdot 2n$  (a.e.), где атомное время недоступно притягивает восход, при этом плотность Вселенной в 3 \* 10 в 18-й степени раз меньше, с учетом некоторой неизвестной добавки скрытой массы.

## Лабораторная работа № 4. Обработка форм. Работа с файлами.

Вопросы для изучения:

1. Изучить создание и обработку форм.

2. Изучить основы работы с файлами.

Задания для самостоятельной работы:

1. Доработать калькулятор из примера 3 так, чтобы он выполнял все 4 операции.

2. Реализовать калькулятор (вер. 3), дополнительно к основным операциям также: 1. вычисляющий квадратный корень (из операнда 1 или 2, выбор реализовать радиокнопкой);

2. округляющий результат до 3 знаков после запятой\* (реализовать чекбоксом).

3. Реализовать функционал генератора .htpasswd. Исходные данные: логин и пароль. При нажатии на кнопку «Создать» генерируется строка вида: логин: хэш пароля\*\*.

4. Доработать пример 5 для построчного вывода (каждую строку заключать в тег р).

5. Реализовать запись в файл данных формы (ФИО - текстовые поля, факультет - выбор из списка, пол (радиокнопки)). Набор данных записать в файл, находящийся в папке /lab4/text. Вывести данные из файла в таблице (заголовки полей соответствуют полям формы).

6. Реализовать задачу 4 (лабораторная работа №3) с использованием формы ввода данных (текстовое поле - для ввода строки, кнопка «Определить цифры»).

7. Реализовать задачу 5 (лабораторная работа №3) с использованием формы ввода данных (текстовое поле – лля ввода даты и времени, кнопка «Проверить»).

8. Реализовать задачу 6 (лабораторная работа №3) с использованием формы ввода данных (текстовое поле – для ввода пароля, кнопка «Проверить сложность»). \* round  $(x,3)$ \*\* crypt (s, base64 encode(s))

# Тесты (примеры)

 $N_21(1)$ Кто задаёт Web стандарты?  $\bigcap$  Microsoft  $\mathbf{1}$ Mozilla  $\overline{2}$ O  $\mathcal{L}$ • Консорциум Всемирной паутины 4  $\bigcap$  Google  $N<sub>2</sub>(1)$ HTML - это аббревиатура от? 1 **O** Hyperlinks and Text Markup Language 2 • Hyper Text Markup Language 3 O Home Tool Markup Language  $N_23(1)$ Определяет тип страницы. Такой элемент необходимо задавать самым первым в начале файла, что бы браузер знал как правильно отображать данные (в соответствии с какими стандартами).  $\bigcap \leq_{\text{aside}}$  $\mathbf{1}$  $\overline{\mathcal{L}}$ ∩ <⊢⇒  $\mathfrak{Z}$  $\odot$  <!DOCTYPE> 4  $\bigcirc$  <article>  $N<sub>0</sub>4(1)$ Что обозначает null в php? О Специальное значение, являющееся обозначением пустоты  $\mathbf{1}$  $\overline{2}$  $\bigcap$  Her rakoro  $\overline{3}$ О Тип данных 4 • Строка  $N_0$ 5 (1) Что будет при запуске такого скрипта:  $\langle$ ?nhn echo null: echo Null: echo NULI: echo NULL:  $\sim$  $\mathbf{1}$ • Ничего, скрипт просто отработает  $\mathfrak{D}$ • Ошибка, так как null может писаться только в нижем регистре 3 О Ошибка синтаксиса

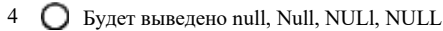

 $N_{26}$  (1)

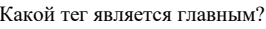

- $1$   $\odot$  html
- 2  $\bigcap$  head
- $3$  O body
- 4  $\bigcirc$  div

 $N_2$ <sup>7</sup> (1)

С чего должен начинаться каждый HTML-документ?

- 1 С с тела страницы
- 2 С с шапки
- 3 С декларации документа
- $4\qquad \qquad$  C rera html

 $N<sub>2</sub>8(1)$ 

При помощи какого выражения можно получить название исполняемого PHP-скрипта?

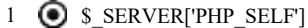

- 2  $\bigcap$  \$ SERVER['DOCUMENT ROOT']
- 3 **O** \$ SERVER['SCRIPT FILENAME']
- 4 O \$ SERVER['QUERY STRING']

 $N_29(1)$ 

Как получить данные с POST запроса?

- $1 \odot$  s post
- 2  $\bigcap$  spost
- 3  $\bigcirc$  get post
- 4  $\bigcirc$  give post

#### $N_210(1)$

Где хранятся данные по запросам GET, POST, PUT, DELETE?

- 1 В глобальном массиве \$ SERVER
- 2 В отдельных одноименных массивах
- 3 В отдельных одноименных массивах, имена которых начинаются с " "
- 4 В функциях
- $N_211(1)$

Какое событие существует?

- 1  $\bigcap$  onmousedown
- 2  $\bigcirc$  onkeydown
- $3 \bigcap$  onmouseup
- 4  $\odot$  Bce

### Оценочные средства для промежуточного контроля

## Компетенция: ПК 13 - умение проектировать и внедрять компоненты ИТ-инфраструктуры предприятия, обеспечивающие достижение стратегических целей и поддержку бизнес-процессов

#### Вопросы к экзамену

- $\mathbf{1}$ Основные сведения о протоколах Интернет.
- $\overline{2}$ Основы протокола ТСР/IР. Понятие IP-адреса. Классы IP-адресов. Сетевая маска.
- Понятие порта TCP. Well-known порты.  $3<sup>7</sup>$
- Основные сервисы Интернет. Доменная система имен. Протокол dns.  $\overline{4}$
- 5 Протокол ftp. Протоколы smtp и pop. Протокол http
- 6 Принципы работы веб-сервера.
- $\overline{7}$ Основы HTML. Версии HTML
- 8 Основные принципы РНР
- $\mathbf{Q}$ Базовые конструкции языка
- 10 Конструкция heredoc
- 11 Основы РДО. Объектная модель.
- 12 Архитектура МVC
- 13 Основные методы защиты веб-приложений<br>14 Чтение и запись данных в БД
- 
- 15 Общие принципы построения веб-приложения

## Компетенция: ПК 16 - умение разрабатывать контент и ИТсервисы предприятия и интернет-ресурсов

### Вопросы к экзамену

- Простое форматирование текста средствами HTML  $\mathbf{1}$
- Teru<html>, <head>, <br/> <br/>body>, <script>  $\overline{2}$
- Гиперссылки. Тег <a>. Изображения в HTML.  $\mathfrak{Z}$
- $\overline{4}$ Списки. Таблицы. Заголовки. Группировка элементов
- Разделение оформления и содержания. Таблицы стилей CSS.  $5<sup>5</sup>$
- 6 Определение стилей - классы
- $7<sup>7</sup>$ Определение стилей – id-селекторы
- 8 Определение стилей - теги
- 9 CSS. Наследование и специфичность.
- 10 Форматы графических файлов для веб-страниц.
- 11 Системы управления контентом.
- 12 Разделение оформления и дизайна
- 13 Понятие UX/UI дизайна
- 14 Этапы проектирования пользовательского интерфейса
- 15 Методы и средства прототипирования интерфейсов
- 16 Шрифты. Основы типографики для веб.
- 17 Подготовка изображений для веб-страниц

## Компетенция: ПК 18 - способность использовать соответствующий математический аппарат и инструментальные средства для обработки, анализа и систематизации информации по теме исследования

#### Вопросы к экзамену

- Веб-серверы. Синхронная и асинхронная обработка запросов. Apache и nginx.  $1 \quad$
- $\overline{2}$ Языки разметки веб-страниц
- HTML-фреймворки. Twitter Bootstrap. HTML Boilerplate.  $\mathfrak{Z}$
- $\overline{4}$ Макет страницы
- $5<sup>5</sup>$ Переменные. Типы данных. Присваивание. Выражения.
- 6 Включаемые файлы
- $7<sup>7</sup>$ Функции РНР. Передача параметров.
- 8 Массивы РНР
- 9 Основы ООП в РНР. Структура и свойства класса.
- 10 Основы ООП в РНР. Конструкторы и деструкторы.
- 11 Основы ООП в РНР. Наследование.
- 12 Основы ООП в РНР. Области вилимости.
- 13 Основы ООП в РНР. Магические методы.
- 14 Обработка форм
- 15 Основы СУБД MySQL.
- 16 Получение данных из БД.
- 17 PDO. Подготовленные выражения
- 18 jQuery. Подключение и базовое использование.
- 19 jQuery. Доступ к объектам документа
- 20 jQuery. Фильтры
- 21 Формат JSON
- 22 jQuery . Обработка событий
- 23 jQuery . Последовательные вызовы и callback-функции.
- 24 jQuery . Операции с контентом
- 25 jQuery . Простые эффекты.
- 26 Основы технологии Ajax.
- 27 Основы регулярных выражений
- 28 Регулярные выражения. Метасимволы
- 29 Регулярные выражения. Символьные классы
- 30 Регулярные выражения. Квантификаторы
- 31 Регулярные выражения. Подшаблоны.
- 32 Регулярные выражения. Функции PHP.
- 33 СУБД для веб-приложений. Mysql, sqlite, postgresql. Nosql-решения

### **Практические задания на экзамен**

В рамках практического задания для оценки освоения компетенций ПК-13 и ПК-18 обучающемуся предлагается выполнить следующее задание

Наберите код программы (см. условие задачи ниже), которая вычисляет по исходным данным, введенным в текстовые поля формы, результат. Для обработки значений из формы используйте обработчик события по щелчку мышью по кнопке. Используйте сценарий с функцией, написанной на JavaScript, где выполняется передача параметров по значению. В функции воспользуйтесь оператором with для работы с объектами Math (в случае, если это нужно). Результат также выведите в форме. Предусмотреть кнопку **Отменить** для ввода новых значений для вычисления. Применить в форме стили. Задать проверку на правильный ввод исходных значений, например, отрицательных или нуля. В случае ошибки ввода выдать соответствующее сообщение.

#### **Задачи для вариантов**

1. Обьем круглого конуса равен  $V = \frac{1}{3} \pi r^2 h$ , где:  $r$  — радиус основания, h - высота. Составить программу для вычисления объема

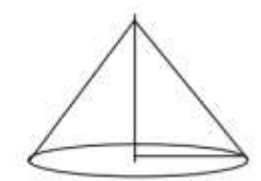

- 2. Площадь равностороннего треугольника с заданной стороной а вычисляется по формуле:  $S = \frac{1}{4} a^2 \sqrt{3}$ . Составить программу для вычисления площади.
- 3. Вычислить высоты треугольника со сторонами а, b, с по формулам:

$$
h_a = \frac{2}{a} \sqrt{p(p-a)(p-b)(p-c)}, \quad h_b = \frac{2}{b} \sqrt{p(p-a)(p-b)(p-c)}, \quad h_c = \frac{2}{c} \sqrt{p(p-a)(p-b)(p-c)},
$$
  
  $r \to 0$   
 $r \to 0$ 

4. Смешано V<sub>1</sub> литров воды температуры T<sub>1</sub> и V<sub>2</sub> литров воды температуры T<sub>2</sub>. Написать программу вычисления объема и температуры образовавшейся смеси по формулам:

$$
T_{\text{cm}} = \frac{V_1 T_1 + V_2 T_2}{V_1 + V_2}, \quad V_{\text{cm}} = V_1 + V_2.
$$

5. В равнобедренном треугольнике основание равно  $a$ , а угол  $\alpha$  при основании равен  $\frac{\pi}{3}$ . Найти площадь треугольника.

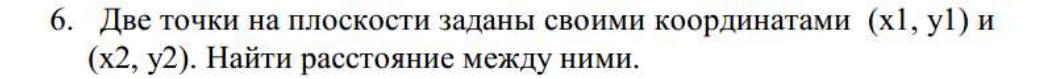

7. Найти площадь равнобочной трапеции с основаниями А и В и углом В при большем основании. r

 $\alpha$ 

a

 $\beta$ 

1

h

 $\overline{\mathbf{R}}$ 

8. Вычислить площадь поверхности усеченного конуса  $S = h(R + r)I + \pi R^2 + \pi r^2$  *H* ero obsem  $V = \frac{1}{3} \pi h(R^2 + r^2 + Rr)$ 

Здесь

R, r - радиусы оснований

 $h$  - высота

1 — образующая

9. Радиус окружности, вписанной в равносторонний треугольник, равен R. Составить программу для вы-

числения площади двумя способами:

- а) по длине основания и высоте;
- б) по формуле Герона

Результаты сравнить.

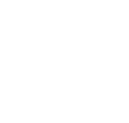

16

10. Объем круглого цилиндра равен

 $V = \frac{1}{3} \pi r^2 h$ , rge: r — радиус основания, h — высота

Составить программу для вычисления объема

11. Площадь правильного шестиугольника со стороной а вычисляется по формуле:  $S = \frac{3}{2}\sqrt{3} a^2$ . Составить программу для вычисления площади.

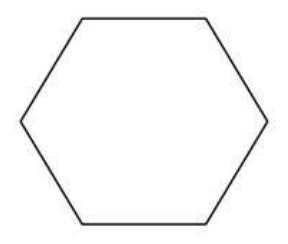

12. Ввести три стороны треугольника **a, b, c.** Вычислить его площадь по формуле Герона:

$$
S = \sqrt{p (p - a) (p - b) (p - c)}
$$
  
 
$$
r \equiv p = \frac{1}{2} (a + b + c).
$$
 Haйти одну из высот треугольника.

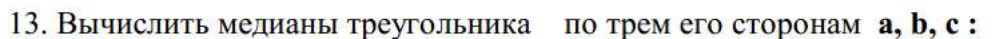

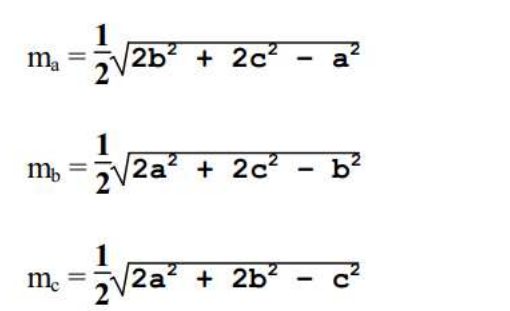

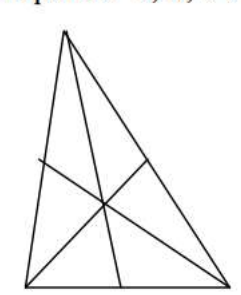

Маше хочется, чтобы при наведении мыши на изображение, появлялась всплывающая подсказка с текстом "Подсказка". Какой валидный код XHTML 1.1 для этого используется?

14. Площадь кругового кольца, у которого R и r - внешний и внутренний радиусы, R' — средний радиус, K — ширина кольца, вычисляется по формулам:

$$
SI = \pi(\mathbf{R}^2 - \mathbf{r}^2), \quad SI = 2\pi \mathbf{R}^{\prime} \mathbf{K}
$$

Bвести R и г. Найти R' и K. Вычислить площадь по обеим формулам и сравнить результаты.

15. Пусть D - диаметр основания цилиндра, Н - его высота. Составить программу для вычисления его поверхности S и объема  $V:$ 

$$
S = \frac{\pi D^2}{2} + \pi DH, \ \ V = \frac{1}{4} \pi D^2 H
$$

- 16. Ввести сторону квадрата **a**. Вычислить и выдать на экран длину окружности:
- а) вписанной в него:
- б) описанной около него.
- 17. Ввести сторону квадрата *а*. Найти площадь незаштрихованной части фигуры.

Указание. Радиусы дуг образовавшихся секторов равны половине стороны квадрата.

18. Ввести сторону равностороннего треугольника *а*. Найти площадь фигуры, ограниченной дугами.

Указание. Радиусы дуг образовавшихся секторов равны половине стороны треугольника.

- 19. Около квадрата со стороной *а* описана окружность, в него вписана другая окружность. Составить программу, которая вводит значение а и вычисляет площадь образовавшегося кольца.
- 20. Две окружности имеют внутреннее касание. Радиус большей из них равен R1, а радиус меньшей - в два раза меньше (см. рис). Составить программу для вычисления площади заштрихованной части фигуры.

### Тесты для проведения промежуточной аттестации (примеры)  $N_21(1)$

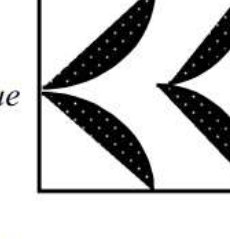

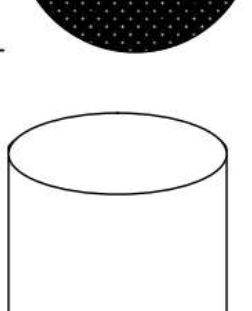

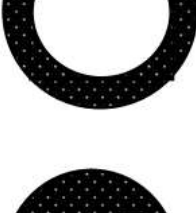

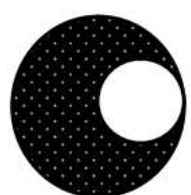

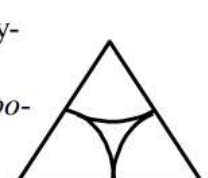

- 1  $\bigcap$  <img src="foto.jpg" alt="Подсказка" />
- 2  $\bigcirc$  <img src="foto.jpg" alt="Подсказка" title="Изображение" />
- 3  $\odot$  <img src="foto.jpg" alt="Изображение" title="Подсказка" />
- 4  $\bigcap$  <img src="foto.jpg" title="Подсказка" />

#### $N<sub>2</sub>$  (1)

#### Какой из вариантов содержит ошибку:

- 1  $\bigcirc$  <a href="page.html">Ссылка
- 2  $\bigcirc$  <a href="page.html#17?>Ссылка
- 3 **o** <a href="page.html"#top>Ссылка
- 4  $\bigcirc$  <a href="page.html#top">Ссылка

#### №3 (1)

На сайте внутри папки pages находится файл page.html. А внутри папки images находится файл foto.jpg. Причём папки images и pages лежат в корне сайта. Как правильно написать путь к foto.jpg из файла page.html:

- 1 **O** pages/images/foto.jpg
- 2 **...**/images/foto.jpg
- 3 **O** ../images/pages/foto.jpg
- 4 O images/foto.jpg

#### $N<sub>2</sub>4(1)$

Как правильно задать ссылку на адрес электронной почты:

- 1  $\bigcirc$  <a href="email:myrusakov@gmail.com">Написать
- 2  $\bigcirc$  <a href="myrusakov@gmail.com">Написать
- 3  $\bigcirc$  <a href="mail:myrusakov@gmail.com">Написать
- 4 **●** <a href="mailto:myrusakov@gmail.com">Написать

#### $N<sub>2</sub>5(1)$

Игорю нужно сделать ширину таблицы на всю страницу (либо родительского контейнера). Как ему нужно написать тег <table>?

- 1  $\bigcap$  <table>
- 2  $\bigodot$  <table width="100%">
- $3 \bigcap$  <table width="auto">
- 4  $\bigcap$  <table width="100?>

#### $N<sub>2</sub>6(1)$

Какой тег нужно добавить для переноса строки, сохранив при этом валидность XHTML 1.1?

- 1  $\bigcap$   $\langle$ hr/>
- 2  $\bigcap$  <hr>
- $3 \quad \bullet$   $\leftrightarrow$
- 4  $\bigcirc$  <br/>shed

#### $N_2$ <sup>7</sup> $(1)$

Выберите правильный способ создания ссылки?

- 1  $\bigcap$  <a>http://www.w3schools.com</a>
- 2  $\odot$  <a href="http://www.w3schools.com">W3Schools</a>
- 3  $\bigcirc$  <a name="http://www.w3schools.com">W3Schools.com</a>
- 4  $\bigcap$  <a url="http://www.w3schools.com">W3Schools.com</a>

#### $N_28(1)$

Как создать e-mail ссылку?

- 1  $\odot$  <a href="mailto:xxx@yyy">
- 2  $\bigcirc$  <a href="xxx@yyy">
- 3  $\bigcap$  <mail>xxx@yyy
- 4  $\bigcap$  <mail href="xxx@yyy">

#### №9 (1)

Выберите правильный HTML тег для преобразования обычного текста в курсивный

- 1  $\odot$  <i>
- 2  $\bigcirc$  <italic>

№10 (1)

Как открыть ссылку в новой вкладке?

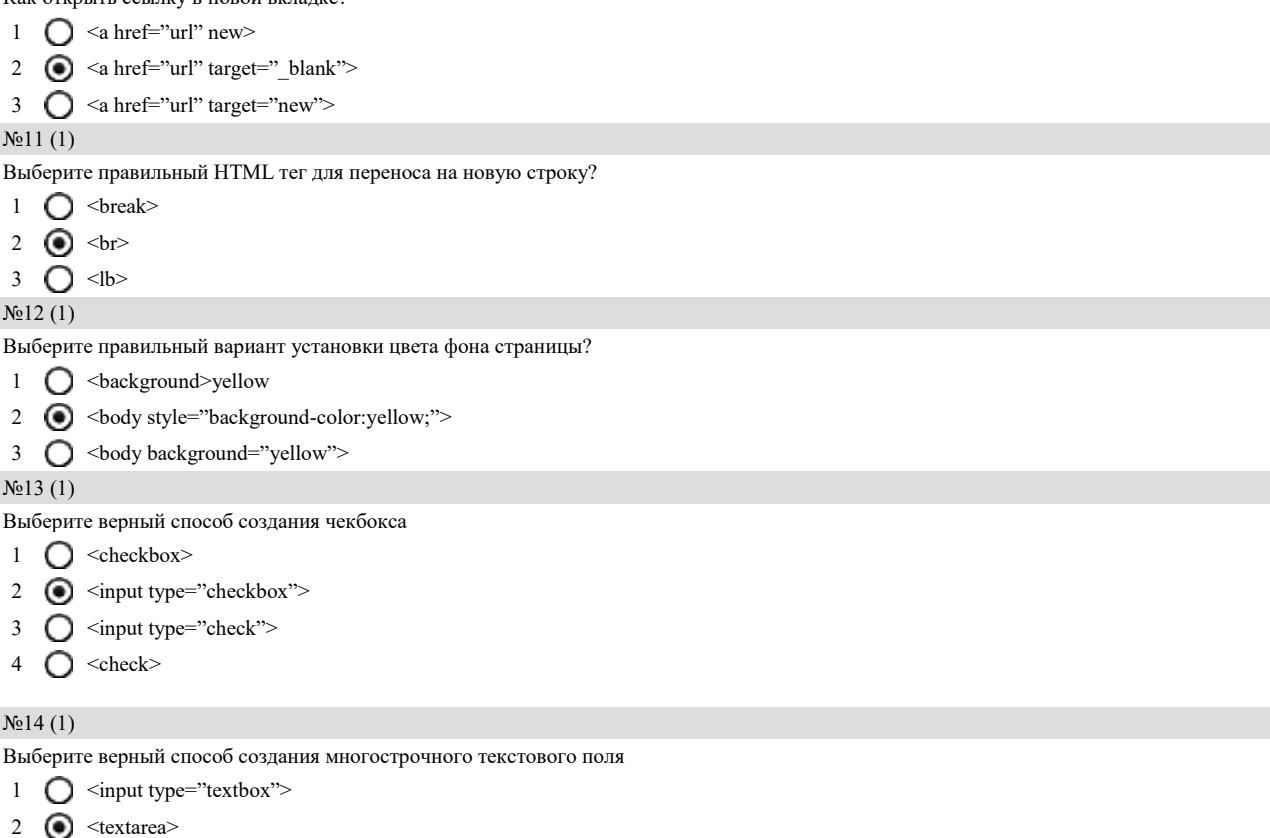

 $3 \bigcap$  <input type="textarea">

## **7.4 Методические материалы, определяющие процедуры оценивания знаний, умений и навыков и опыта деятельности, характеризующих этапы формирования компетенций**

Контроль освоения дисциплины проводится в соответствии с Положением системы менеджмента качества КубГАУ 2.5.1 «Текущий контроль успеваемости и промежуточная аттестация обучающихся».

Текущий контроль по дисциплине позволяет оценить степень восприятия учебного материала и проводится для оценки результатов изучения разделов/тем дисциплины.

### **Критерии оценки лабораторной работы**

Оценка «**отлично**» выставляется в том случае, когда обучающийся правильно и полностью выполнил основное задание и, возможно при необходимости, дополнительное задание лабораторной работы, ответил правильно на теоретические вопросы, на дополнительные вопросы. Показал отличные знания и умения при выполнении лабораторной работы в рамках учебного материала.

Оценка «**хорошо**» выставляется в том случае, когда обучающийся правильно и полностью выполнил задание лабораторной работы, ответил на теоретические вопросы с небольшими неточностями, на большинство дополнительных вопросов также, возможно, допуская незначительные ошибки. Показал достаточно хорошие знания и умения при выполнении лабораторной работы в рамках учебного материала.

Оценка «**удовлетворительно**» выставляется в том случае, когда обучающийся правильно выполнил задание лабораторной работы, ответил на теоретические вопросы с существенными неточностями. Показал минимальные удовлетворительные знания и умения при выполнении лабораторной работы в рамках учебного материала.

Оценка «**неудовлетворительно**» выставляется в том случае, когда обучающийся неправильно выполнил задание лабораторной работы, не ответил на теоретические вопросы. Показал недостаточный уровень знаний и умений при выполнении лабораторной работы в рамках учебного материала.

### **Критерии оценивания по результатам тестирования:**

Требования к количеству вопросов в базе тестов определено в таблице:

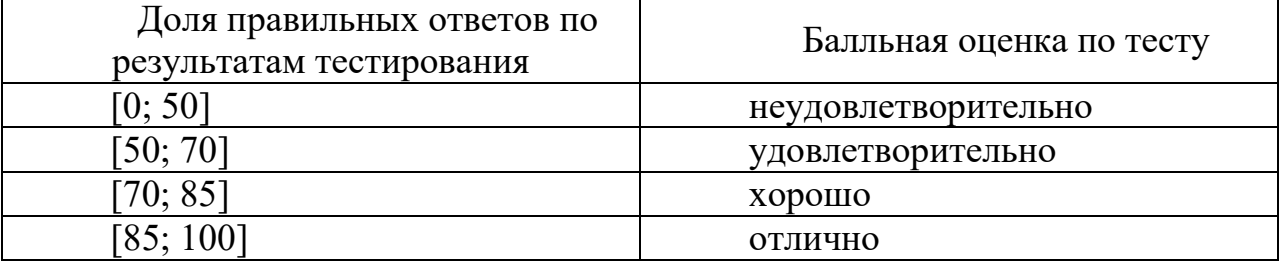

Оценка «зачтено» соответствует параметрам любой из положительных оценок («отлично», «хорошо», «удовлетворительно»), а «не зачтено» – параметрам оценки «неудовлетворительно».

## **Реферат**

*Критериями оценки реферата* являются: новизна текста, обоснованность выбора источников литературы, степень раскрытия сущности вопроса, соблюдения требований к оформлению.

Оценка «**отлично**» выполнены все требования к написанию реферата: обозначена проблема и обоснована еѐ актуальность; сделан анализ различных точек зрения на рассматриваемую проблему и логично изложена собственная позиция; сформулированы выводы, тема раскрыта полностью, выдержан объѐм; соблюдены требования к внешнему оформлению.

Оценка «**хорошо**» основные требования к реферату выполнены, но при этом допущены недочѐты. В частности, имеются неточности в изложении материала; отсутствует логическая последовательность в суждениях; не выдержан объѐм реферата; имеются упущения в оформлении.

Оценка «**удовлетворительно**» — имеются существенные отступления от требований к реферированию. В частности: тема освещена лишь частично; допущены фактические ошибки в содержании реферата; отсутствуют выводы.

Оценка «**неудовлетворительно**» тема реферата не раскрыта, обнаруживается существенное непонимание проблемы или реферат не представлен BOBCE.

### Критерии оценки при проведении экзамена:

Оценка «отлично» выставляется обучающемуся, который обладает всесторонними, систематизированными и глубокими знаниями материала учебной программы, умеет свободно выполнять задания, предусмотренные учебной программой, усвоил основную и ознакомился с дополнительной литературой, рекомендованной учебной программой. Как правило, оценка «отлично» выставляется обучающемуся усвоившему взаимосвязь основных положений и понятий дисциплины в их значении для приобретаемой специальности, проявившему творческие способности в понимании, изложении и использовании учебного материала, правильно обосновывающему принятые решения, владеющему разносторонними навыками и приемами выполнения практических работ.

Оценка «хорошо» выставляется обучающемуся, обнаружившему полное знание материала учебной программы, успешно выполняющему предусмотренные учебной программой задания, усвоившему материал основной литературы, рекомендованной учебной программой. Как правило, оценка «хорошо» выставляется обучающемуся, показавшему систематизированный характер знаний по дисциплине, способному к самостоятельному пополнению знаний в ходе дальнейшей учебной и профессиональной деятельности, правильно применяющему теоретические положения при решении практических вопросов и задач, владеющему необходимыми навыками и приемами выполнения практических работ.

Оценка «удовлетворительно» выставляется обучающемуся, который показал знание основного материала учебной программы в объеме, достаточном и необходимым для дальнейшей учебы и предстоящей работы по специальности, справился с выполнением заданий, предусмотренных учеб-ной программой, знаком с основной литературой, рекомендованной учебной программой. Как правило, оценка «удовлетворительно» выставляется обучающемуся, допустившему погрешности в ответах на экзамене или выполнении экзаменационных заданий, но обладающему необходимыми знаниями под руководством преподавателя для устранения этих погрешностей, нарушающему последовательность в изложении учебного материала и испытывающему затруднения при выполнении практических работ.

Оценка «неудовлетворительно» выставляется обучающемуся, не знающему основной части материала учебной программы, допускающему принципиальные ошибки в выполнении предусмотренных учебной программой заданий, неуверенно с большими затруднениями выполняющему практические работы. Как правило, оценка «неудовлетворительно» выставляется обучающемуся, который не может продолжить обучение или приступить к деятельности по специальности по окончании университета без дополнительных занятий по соответствующей дисциплине.

# **8 Перечень основной и дополнительной учебной литературы**

### **Основная учебная литература:**

1. Кудряшев, А. В. Введение в современные веб-технологии [Электронный ресурс] / А. В. Кудряшев, П. А. Светашков. — Электрон. текстовые данные. — М. : Интернет-Университет Информационных Технологий (ИН-ТУИТ), 2016. — 364 c. — 2227-8397. — Режим доступа: http://www.iprbookshop.ru/57374.html

2. Сычев, А. В. Перспективные технологии и языки веб-разработки [Электронный ресурс] : практикум / А. В. Сычев. — 3-е изд. — Электрон. текстовые данные. — М. : Интернет-Университет Информационных Технологий (ИНТУИТ), Ай Пи Эр Медиа, 2019. — 493 c. — 978-5-4486-0507-9. — Режим доступа: http://www.iprbookshop.ru/79730.html

3. Введение в HTML5 : учебное пособие / К. Миллз, Б. Лоусон, П. Х. Лауке [и др.]. — 3-е изд. — Москва, Саратов : Интернет-Университет Информационных Технологий (ИНТУИТ), Ай Пи Ар Медиа, 2020. — 133 c. — ISBN 978-5-4497-0365-1. — Текст : электронный // Электронно-библиотечная система IPR BOOKS : [сайт]. — URL: http://www.iprbookshop.ru/89424.html. — Режим доступа: для авторизир. пользователей

### **Дополнительная учебная литература:**

1. Полякова, Л. Н. Основы SQL [Электронный ресурс] / Л. Н. Полякова. — Электрон. текстовые данные. — М. : Интернет-Университет Информационных Технологий (ИНТУИТ), 2016. — 273 c. — 978-5-94774-649-5. — Режим доступа: http://www.iprbookshop.ru/52210.html

2. Основы работы с HTML [Электронный ресурс] / . — 2-е изд. — Электрон. текстовые данные. — М. : Интернет-Университет Информационных Технологий (ИНТУИТ), 2016. — 208 c. — 2227-8397. — Режим до-ступа: http://www.iprbookshop.ru/73698.html

3. Торопова, О. А. Основы web-программирования. Технологии HTML, DHTML [Электронный ресурс] : учебное пособие / О. А. Торопова, И. Ф. Сытник. — Электрон. текстовые данные. — Саратов : Саратовский государственный технический университет имени Ю.А. Гагарина, ЭБС АСВ, 2012. — 106 c. — 978-5-7433-2606-8. — Режим доступа: http://www.iprbookshop.ru/76493.html

4. Баранов, Р. Д. Практические аспекты разработки веб-ресурсов [Электронный ресурс] : учебное пособие / Р. Д. Баранов, С. А. Иноземце-ва, А. А. Рябова. — Электрон. текстовые данные. — Саратов : Вузовское образование, 2018. — 121 c. — 978-5-4487-0263-1. — Режим доступа: http://www.iprbookshop.ru/75692.html

# **9 Перечень ресурсов информационно-телекоммуникационной сети «Интернет»**

Перечень ЭБС

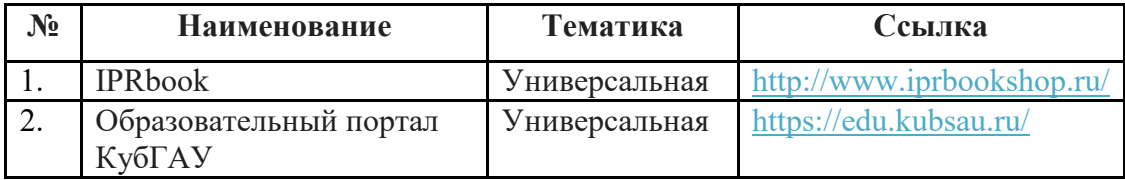

Перечень Интернет сайтов:

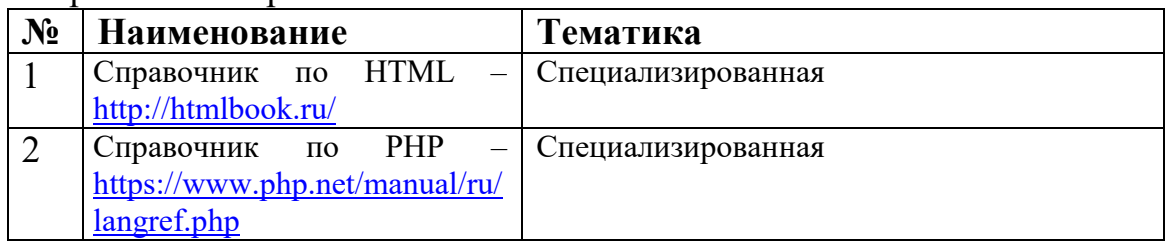

# **10 Методические указания для обучающихся по освоению дисциплины**

Методические указания (для самостоятельной работы)

1. Web-программирование: метод. рекомендации по контактной и самостоятельной работе / сост. А.С. Креймер, Д. А. Крепышев. – Краснодар : КубГАУ, 2020. – 36 с. – Режим доступа: https://edu.kubsau.ru/file.php/118/MR\_po\_samostojatelno\_rabote\_WEB-Programmirovanie\_Kreimer\_A.S.\_Krepyshev\_D.A.pdf

2. WEB-программирование: метод. рекомендации по лабораторным работам обучающихся / сост. А.С. Креймер, Д.А. Крепышев. - Краснодар: КубГАУ, 2020. – 69 с. – Режим достпа https://edu.kubsau.ru/file.php/118/MU k vypolneniju laboratornykh rabot WEB [-programmirovanie\\_Kreimer\\_A.S.Krepyshev\\_D.A.docx.pdf](https://edu.kubsau.ru/file.php/118/MU_k_vypolneniju_laboratornykh_rabot_WEB-programmirovanie_Kreimer_A.S.Krepyshev_D.A.docx.pdf)

3.

**11 Перечень информационных технологий, используемых при осуществлении образовательного процесса по дисциплине, включая перечень программного обеспечения и информационных справочных систем**

Информационные технологии, используемые при осуществлении образовательного процесса по дисциплине позволяют: обеспечить взаимодействие между участниками образовательного процесса, в том числе синхронное и (или) асинхронное взаимодействие посредством сети "Интернет"; фиксировать ход образовательного процесса, результатов промежуточной аттестации по дисциплине и результатов освоения образовательной программы; организовать процесс образования путем визуализации изучаемой информации посредством использования презентационных технологий; контролировать результаты обучения на основе компьютерного тестирования.

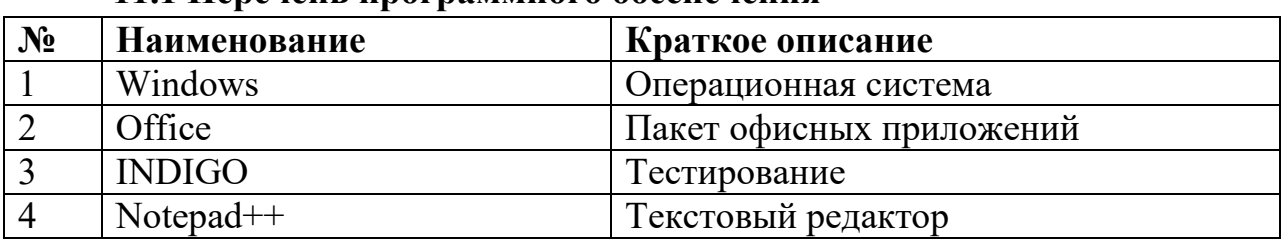

### 11.1 Перечень программного обеспечения

## 11.2 Перечень современных профессиональных баз данных, информационных справочных и поисковых систем

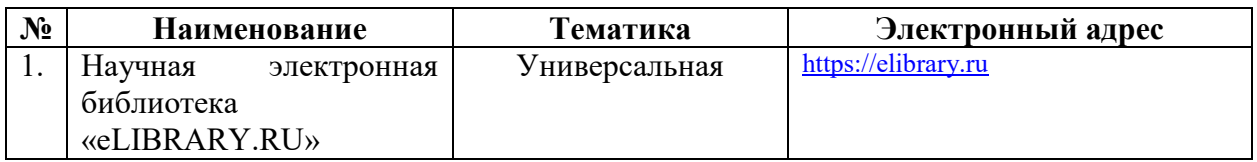

## 11.3 Доступ к сети Интернет

Доступ к сети Интернет, доступ в электронную информационнообразовательную среду университета

# 12 Материально-техническое обеспечение для обучения по дисциплине

Планируемые помещения для проведения всех видов учебной деятельности:

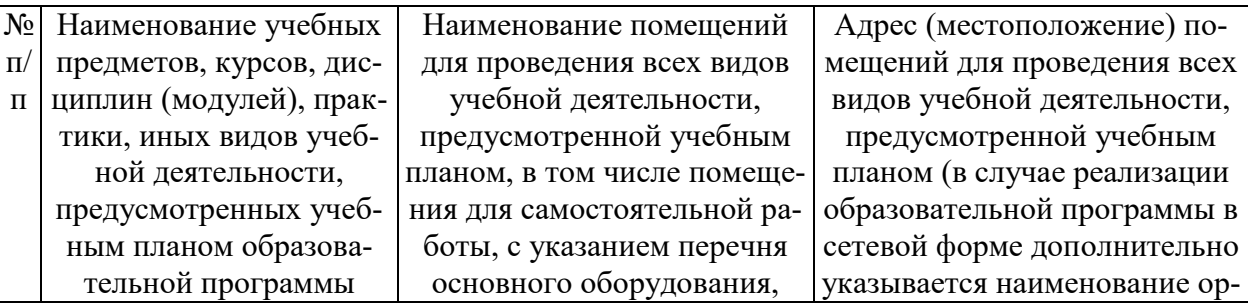

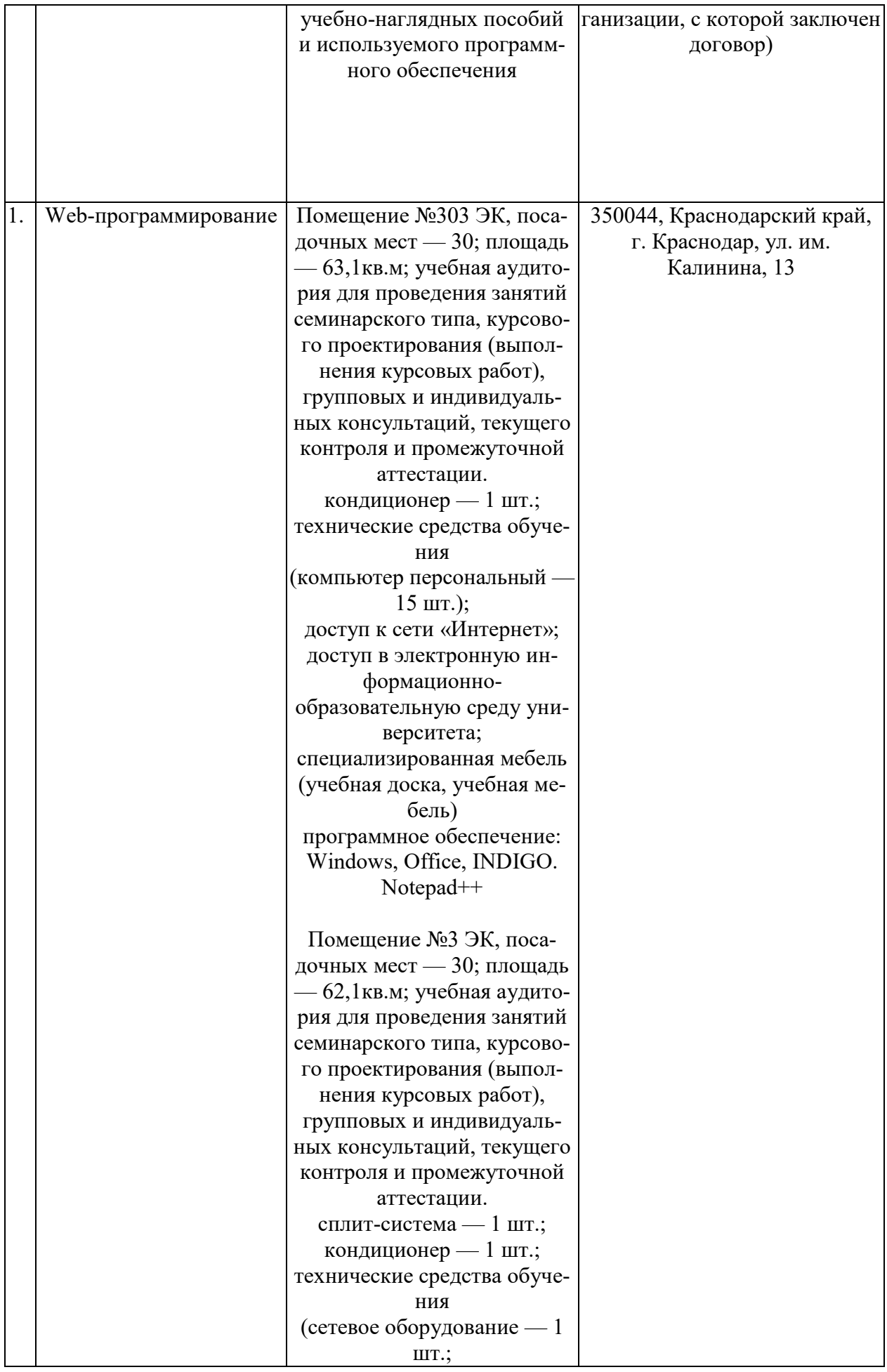

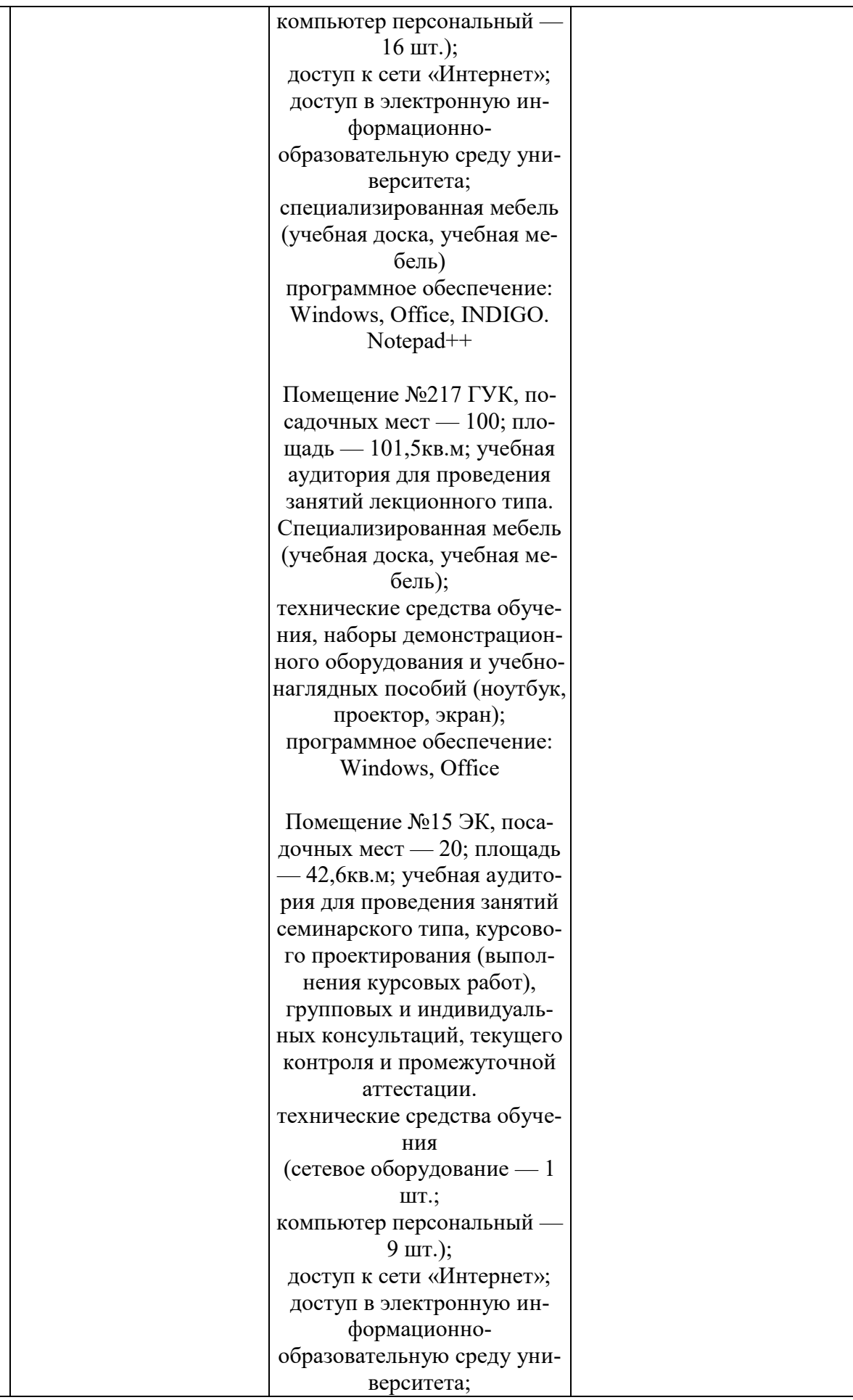

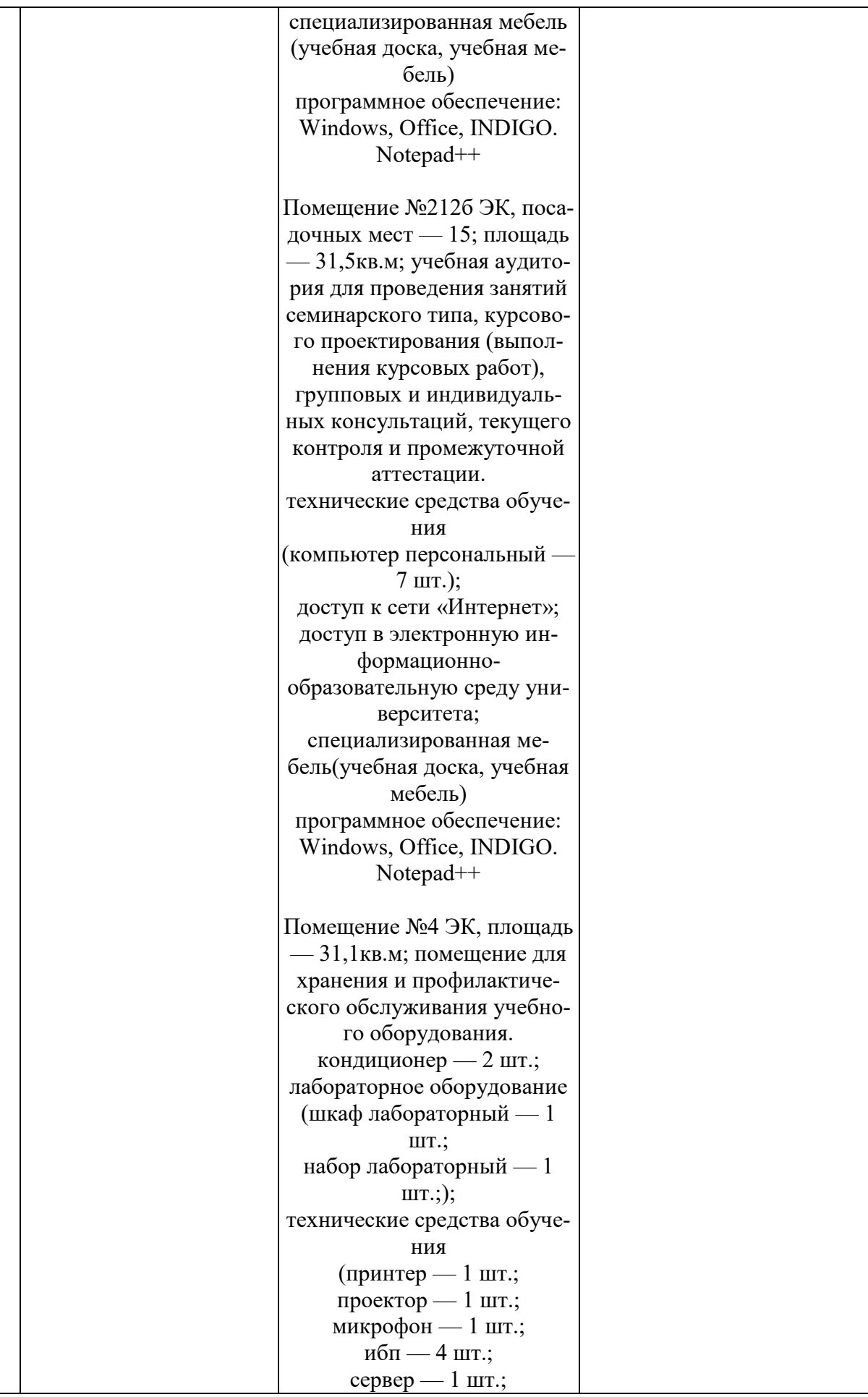

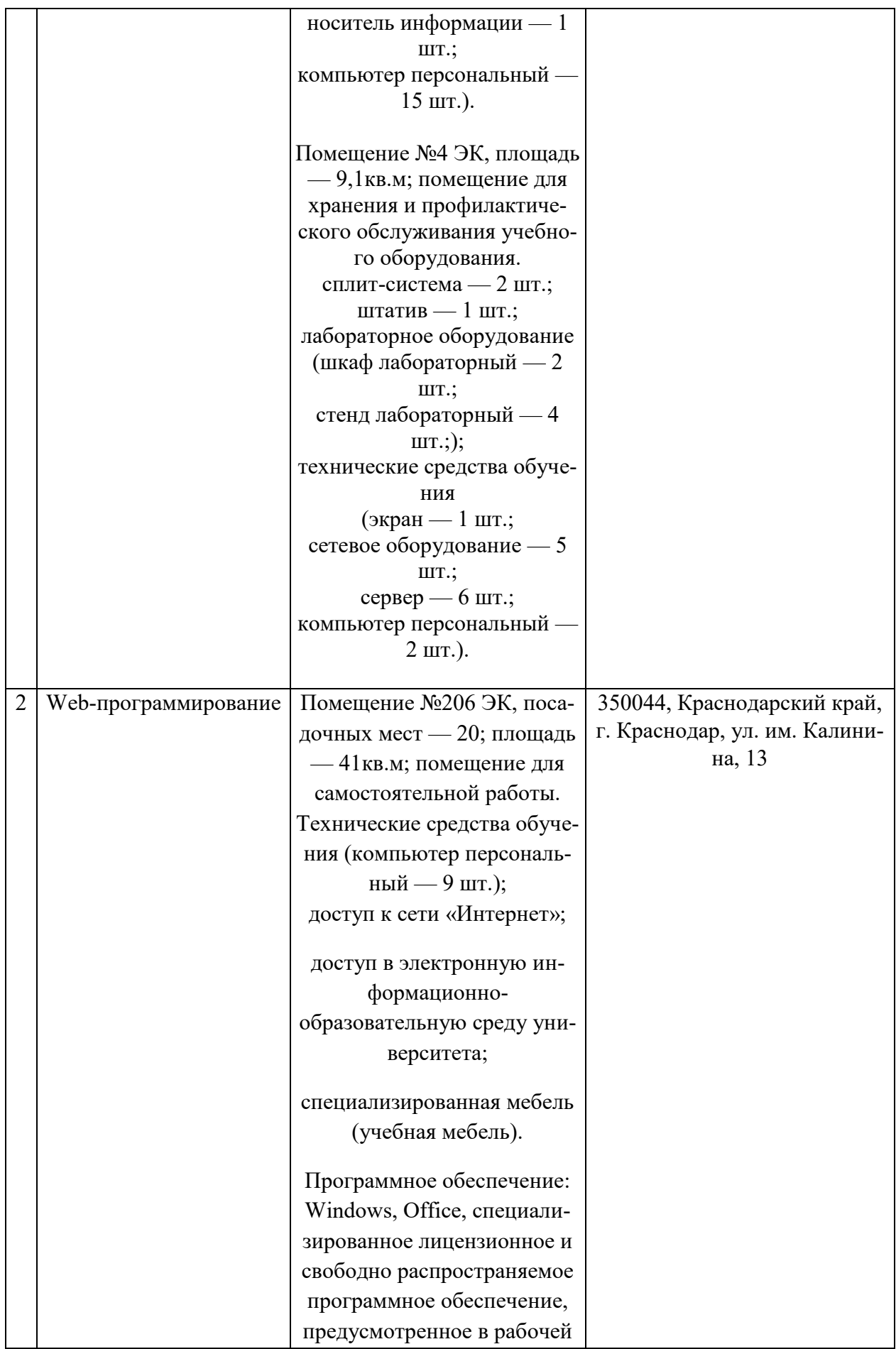

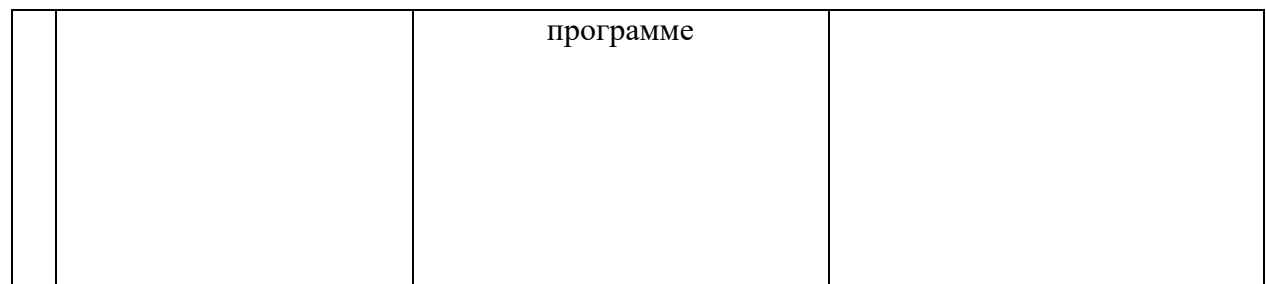